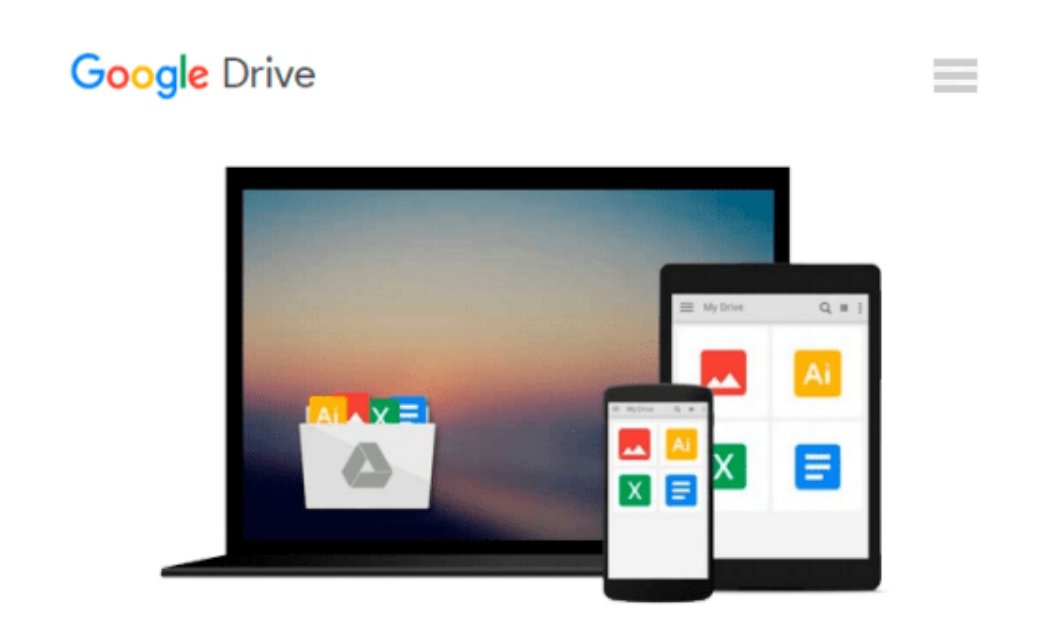

# **Your Office: Getting Started with Microsoft Windows 10 (Your Office for Office 2013)**

*Amy S. Kinser*

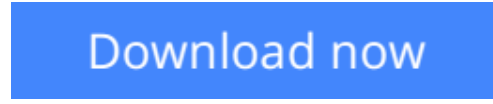

[Click here](http://bookengine.site/go/read.php?id=0134289226) if your download doesn"t start automatically

### **Your Office: Getting Started with Microsoft Windows 10 (Your Office for Office 2013)**

Amy S. Kinser

**Your Office: Getting Started with Microsoft Windows 10 (Your Office for Office 2013)** Amy S. Kinser The *Your Office* series prepares readers to use both technical and soft skills in the real world. Hands-on technical content is woven into realistic business scenarios and focuses on using Microsoft Office® as a decision-making tool. The series features a unique running business scenario that connects all of the cases together and exposes students to using Office to solve problems relating to business areas like finance and accounting, production and operations, sales and marketing.

Each chapter introduces a realistic business case for students to complete via hands-on steps that are easily identified in blue shaded boxes. Each blue box teaches a skill and comes complete with video and interactive support. Chapters are grouped into Business Units, which collectively illustrate a specific set of business concepts to achieve AACSB-related outcomes. Each Business Unit ends with a Capstone section, testing students' ability to apply concepts and skills beyond a single chapter.

**Windows 10** is a new approach to operating systems for the more mobile world we live in. With Windows 10, apps, services, and content move across devices seamlessly, and updates will be delivered regularly. There are a variety of enhancements from Windows 10, and there are significant changes from Windows 7. To guide both new and experienced users of earlier versions, the *Your Office* series takes a problem-solving approach, which challenges students to use the software as a decision-making tool.

**[Download](http://bookengine.site/go/read.php?id=0134289226)** [Your Office: Getting Started with Microsoft Window ...pdf](http://bookengine.site/go/read.php?id=0134289226)

**[Read Online](http://bookengine.site/go/read.php?id=0134289226)** [Your Office: Getting Started with Microsoft Wind ...pdf](http://bookengine.site/go/read.php?id=0134289226)

#### **Download and Read Free Online Your Office: Getting Started with Microsoft Windows 10 (Your Office for Office 2013) Amy S. Kinser**

#### **From reader reviews:**

#### **Theodore May:**

What do you ponder on book? It is just for students since they're still students or the idea for all people in the world, the actual best subject for that? Merely you can be answered for that issue above. Every person has several personality and hobby per other. Don't to be forced someone or something that they don't wish do that. You must know how great and important the book Your Office: Getting Started with Microsoft Windows 10 (Your Office for Office 2013). All type of book are you able to see on many resources. You can look for the internet options or other social media.

#### **Sean Bass:**

Reading can called thoughts hangout, why? Because if you find yourself reading a book particularly book entitled Your Office: Getting Started with Microsoft Windows 10 (Your Office for Office 2013) your mind will drift away trough every dimension, wandering in most aspect that maybe unknown for but surely might be your mind friends. Imaging each and every word written in a guide then become one form conclusion and explanation this maybe you never get prior to. The Your Office: Getting Started with Microsoft Windows 10 (Your Office for Office 2013) giving you another experience more than blown away your thoughts but also giving you useful data for your better life in this era. So now let us show you the relaxing pattern this is your body and mind are going to be pleased when you are finished reading it, like winning a. Do you want to try this extraordinary investing spare time activity?

#### **Helen Williams:**

Do you have something that you want such as book? The guide lovers usually prefer to opt for book like comic, brief story and the biggest some may be novel. Now, why not seeking Your Office: Getting Started with Microsoft Windows 10 (Your Office for Office 2013) that give your satisfaction preference will be satisfied by means of reading this book. Reading addiction all over the world can be said as the means for people to know world better then how they react toward the world. It can't be said constantly that reading behavior only for the geeky man or woman but for all of you who wants to be success person. So , for all you who want to start examining as your good habit, you could pick Your Office: Getting Started with Microsoft Windows 10 (Your Office for Office 2013) become your own starter.

#### **Jerry Hull:**

Your reading 6th sense will not betray anyone, why because this Your Office: Getting Started with Microsoft Windows 10 (Your Office for Office 2013) guide written by well-known writer who knows well how to make book which might be understand by anyone who else read the book. Written throughout good manner for you, dripping every ideas and writing skill only for eliminate your personal hunger then you still question Your Office: Getting Started with Microsoft Windows 10 (Your Office for Office 2013) as good book not merely by the cover but also with the content. This is one book that can break don't assess book by its cover,

so do you still needing another sixth sense to pick this kind of!? Oh come on your reading through sixth sense already said so why you have to listening to one more sixth sense.

## **Download and Read Online Your Office: Getting Started with Microsoft Windows 10 (Your Office for Office 2013) Amy S. Kinser #O0YTV7F69A3**

### **Read Your Office: Getting Started with Microsoft Windows 10 (Your Office for Office 2013) by Amy S. Kinser for online ebook**

Your Office: Getting Started with Microsoft Windows 10 (Your Office for Office 2013) by Amy S. Kinser Free PDF d0wnl0ad, audio books, books to read, good books to read, cheap books, good books, online books, books online, book reviews epub, read books online, books to read online, online library, greatbooks to read, PDF best books to read, top books to read Your Office: Getting Started with Microsoft Windows 10 (Your Office for Office 2013) by Amy S. Kinser books to read online.

### **Online Your Office: Getting Started with Microsoft Windows 10 (Your Office for Office 2013) by Amy S. Kinser ebook PDF download**

**Your Office: Getting Started with Microsoft Windows 10 (Your Office for Office 2013) by Amy S. Kinser Doc**

**Your Office: Getting Started with Microsoft Windows 10 (Your Office for Office 2013) by Amy S. Kinser Mobipocket**

**Your Office: Getting Started with Microsoft Windows 10 (Your Office for Office 2013) by Amy S. Kinser EPub**